# **V.I.A.**

### Visually Integrated Assistant

# **Meet the team**

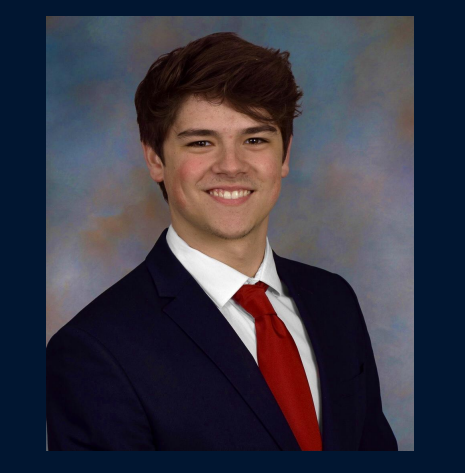

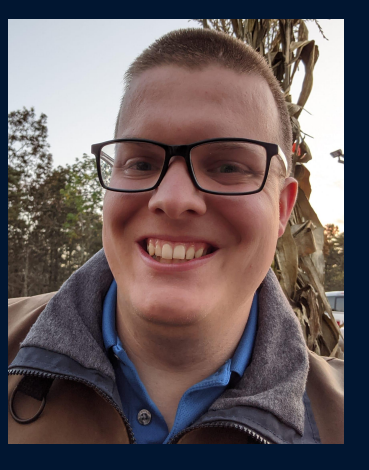

Antonio Romanoski Neto Lucas Georg Guertin Electrical Engineering Electrical Engineering

Kevin Alfred Bardhi Electrical Engineering

Jared Louis Simmons Electrical Engineering

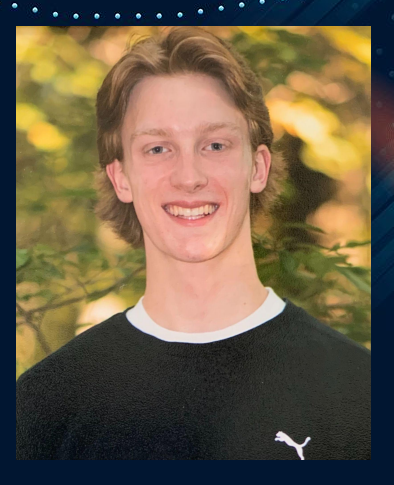

# **New Problem Statement**

Modern advancements in voice and eye control of computers allow for more accessibility options for individuals with disabilities.

Voice control options are the most common way for increasing accessibility options for users

Eye control options are limited to systems that depend on an expensive investment into specific equipment and control capabilities are limited to one's own computer.

# **Current Eye Tracking Technologies : Tobii Eye Tracking**

### **Pros:**

- Has windows support
- High accuracy and quality
- Use in a multitude of different applications such as gaming, computer navigation, remains on while system is idle, etc

### **Cons:**

- Requires separate hardware purchasing of separate eye tracking equipment (Tobii Eye Tracker 5, Tobii Eye Tracker 5L, etc)
- Accessibility capabilities limited to only computer navigation
- Separate modules are expensive >100\$

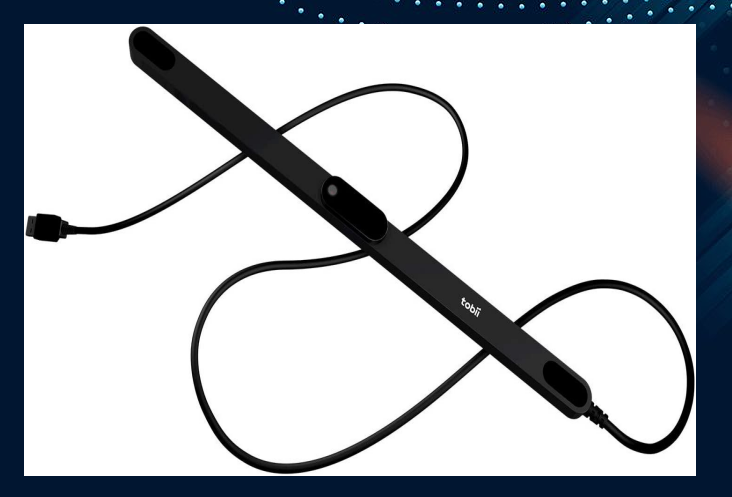

Tobii Eye tracker 5

# **Current Eye Tracking Technologies : Tobii Eye Tracking**

### **Gaming Tobeii Usage:**

### **Windows Tobeii GUI:**

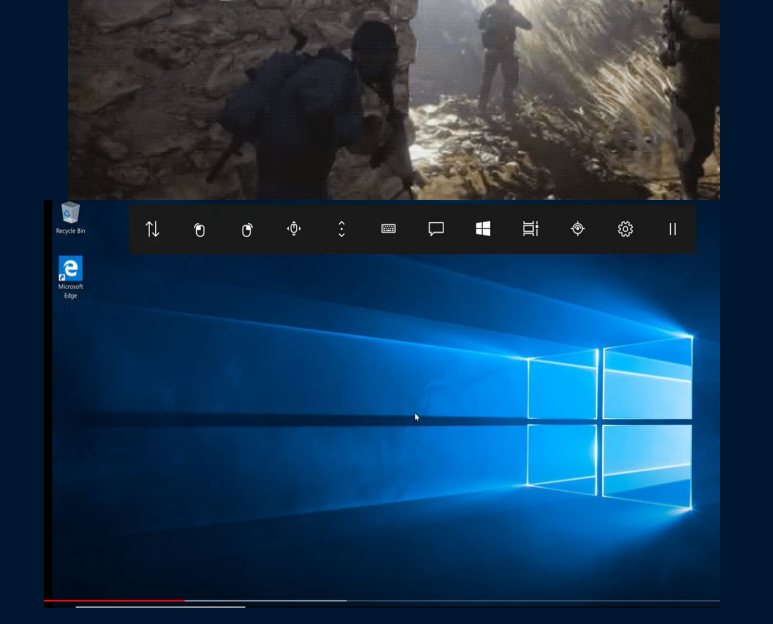

# **Proposed solution**

Create a simple, cost-effective eye-tracking system that can be utilized in any laptop to control various devices in a given closed environment.

# **Project Goal**

To design and create a cyber physical system that utilizes human eye movement as an input, and allows the user to control different connected devices wirelessly within a given closed environment.

# **Example Demonstration**

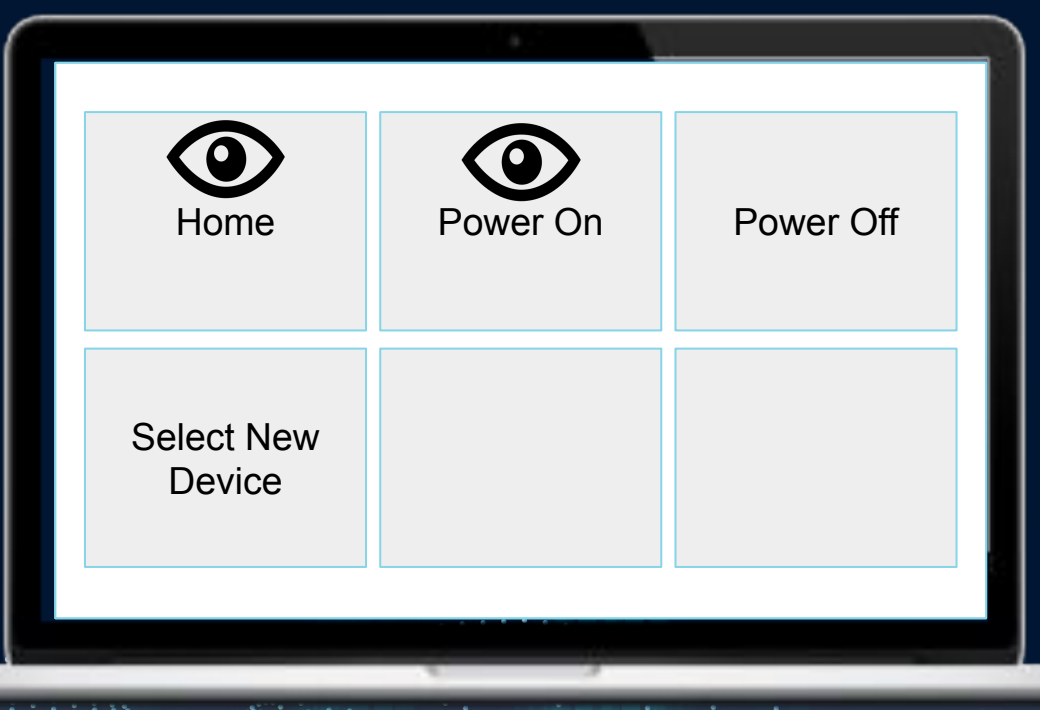

 $\frac{1}{2}$ **ON!**

### **Explanation of Interactable GUI**

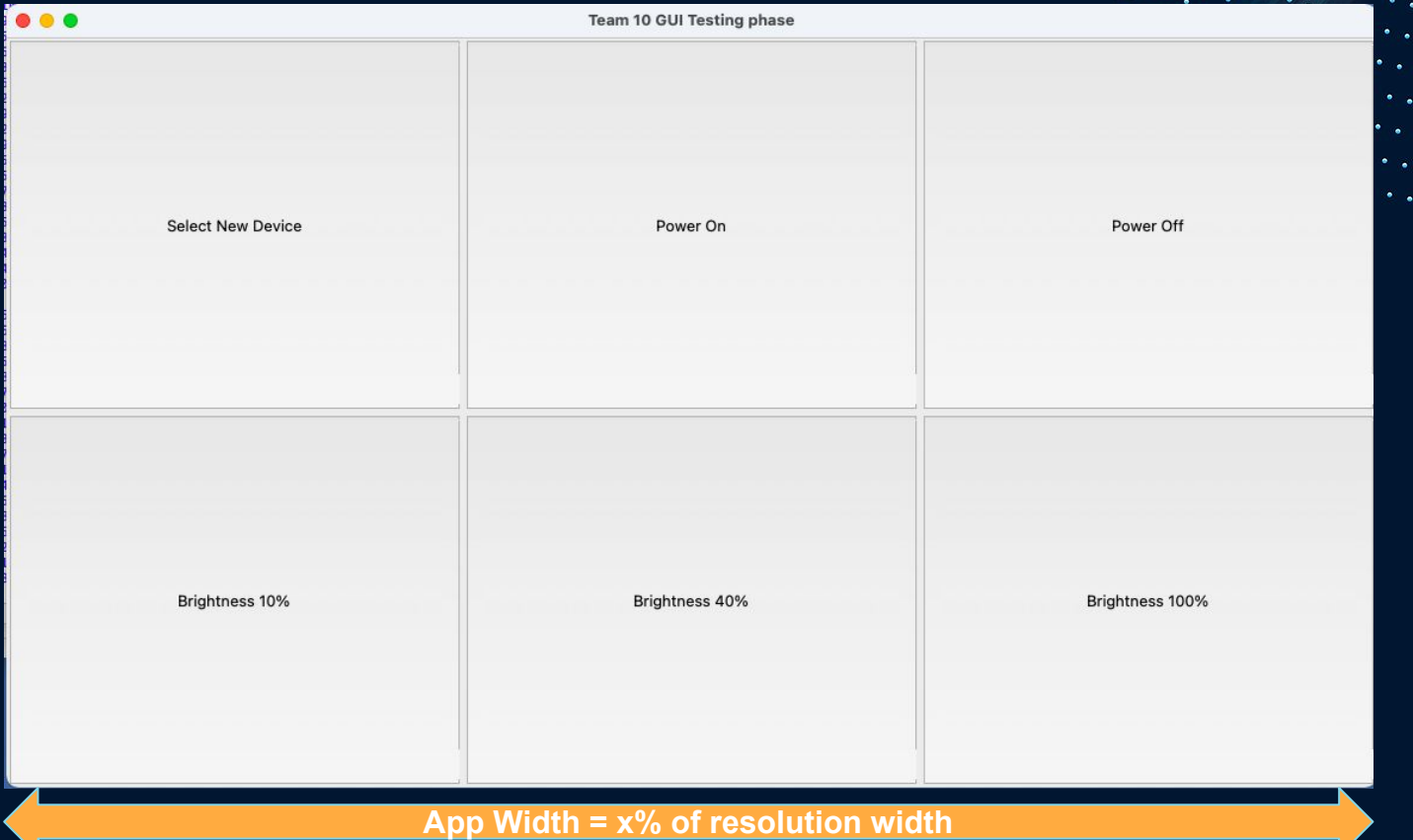

### **Explanation of Physical GUI**

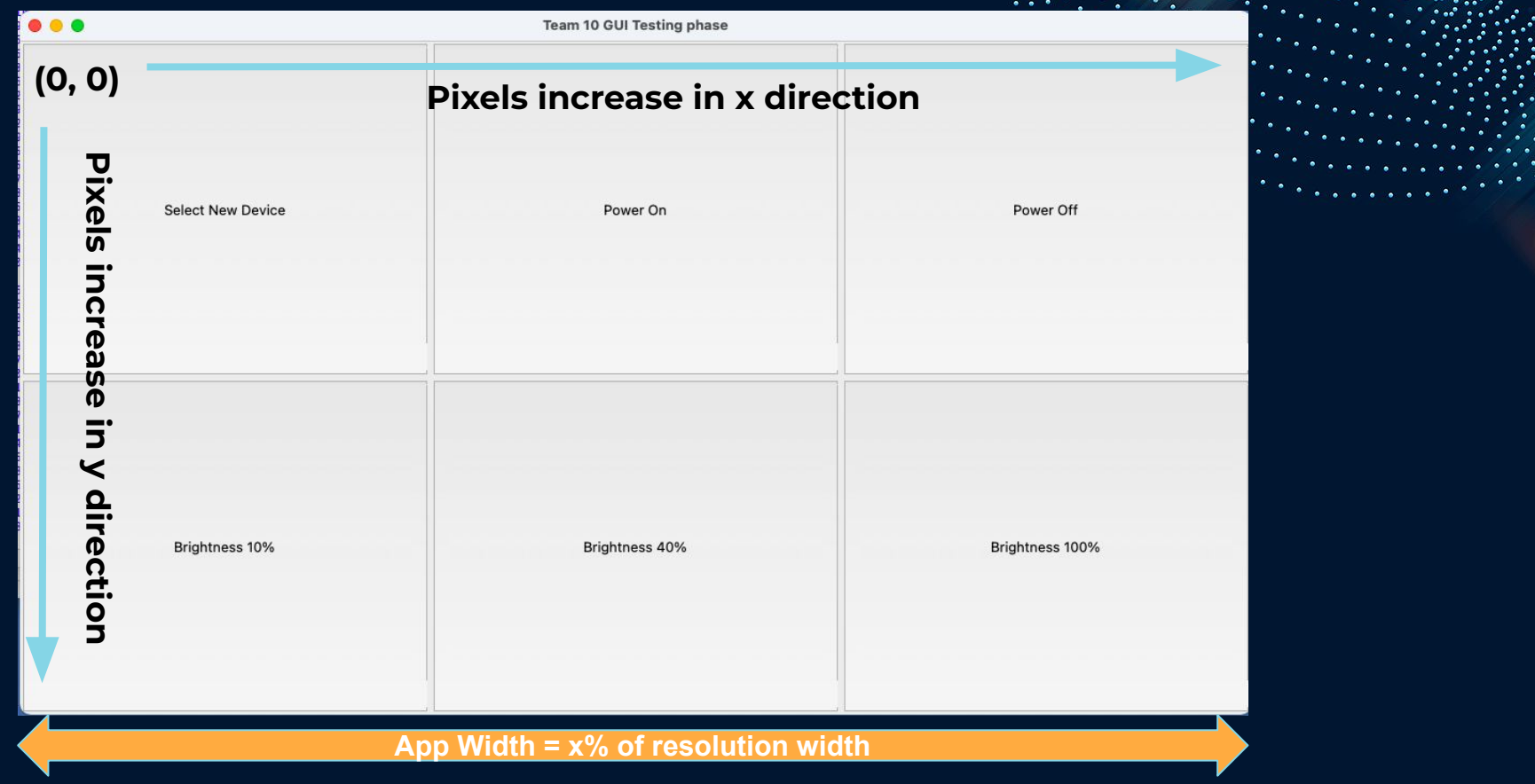

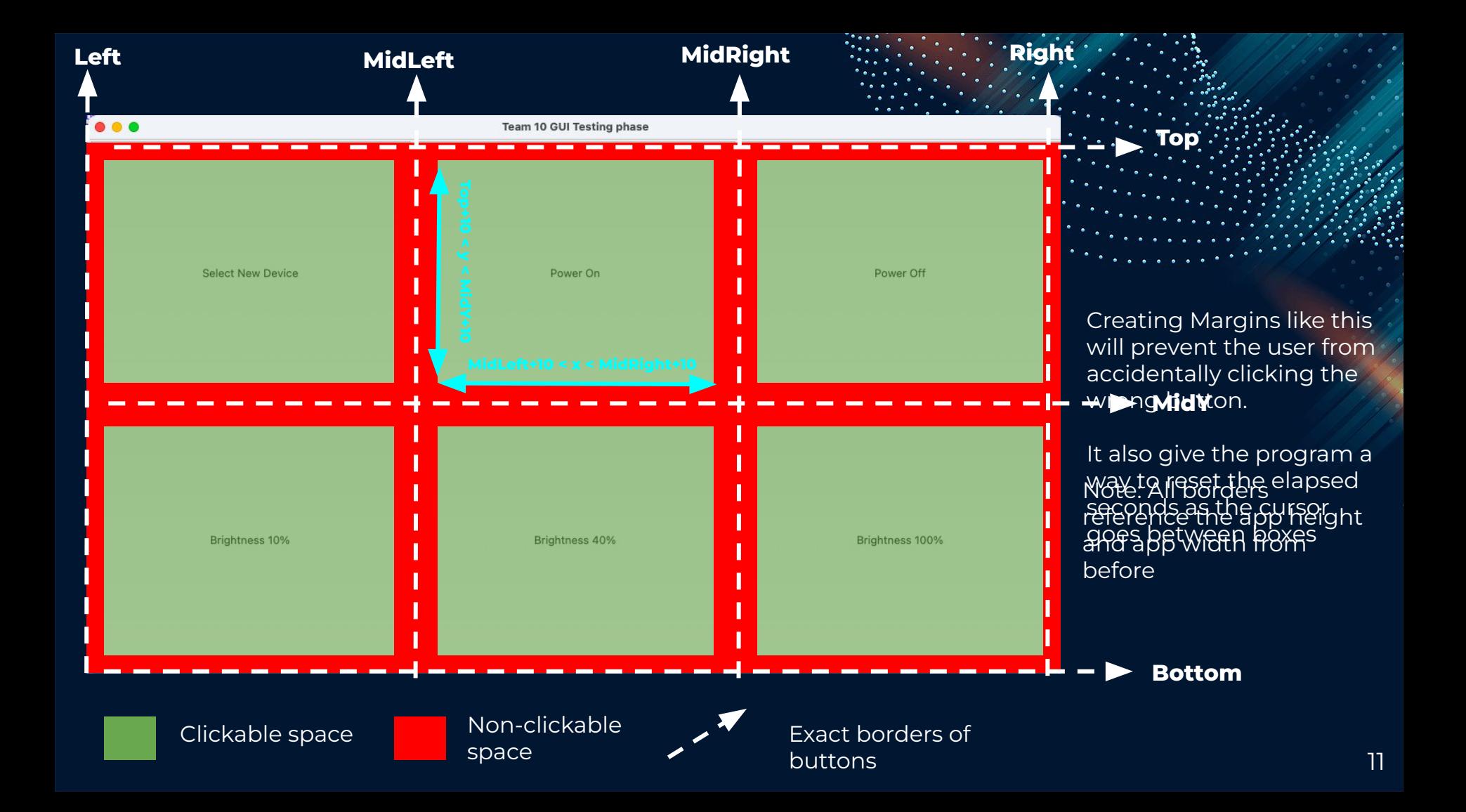

### **Current Hardware Block Diagram**

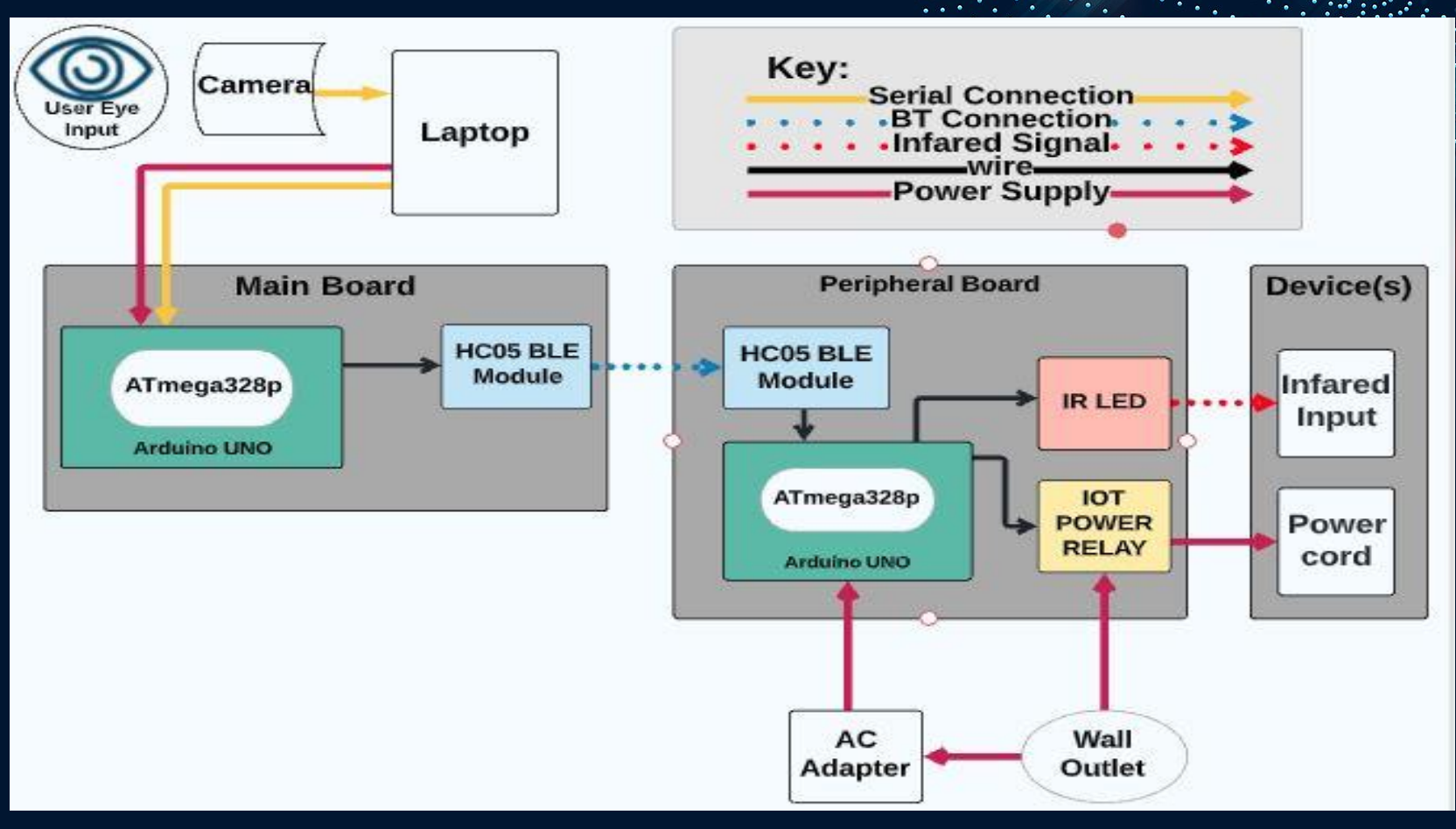

### **Current Software Block Diagram**

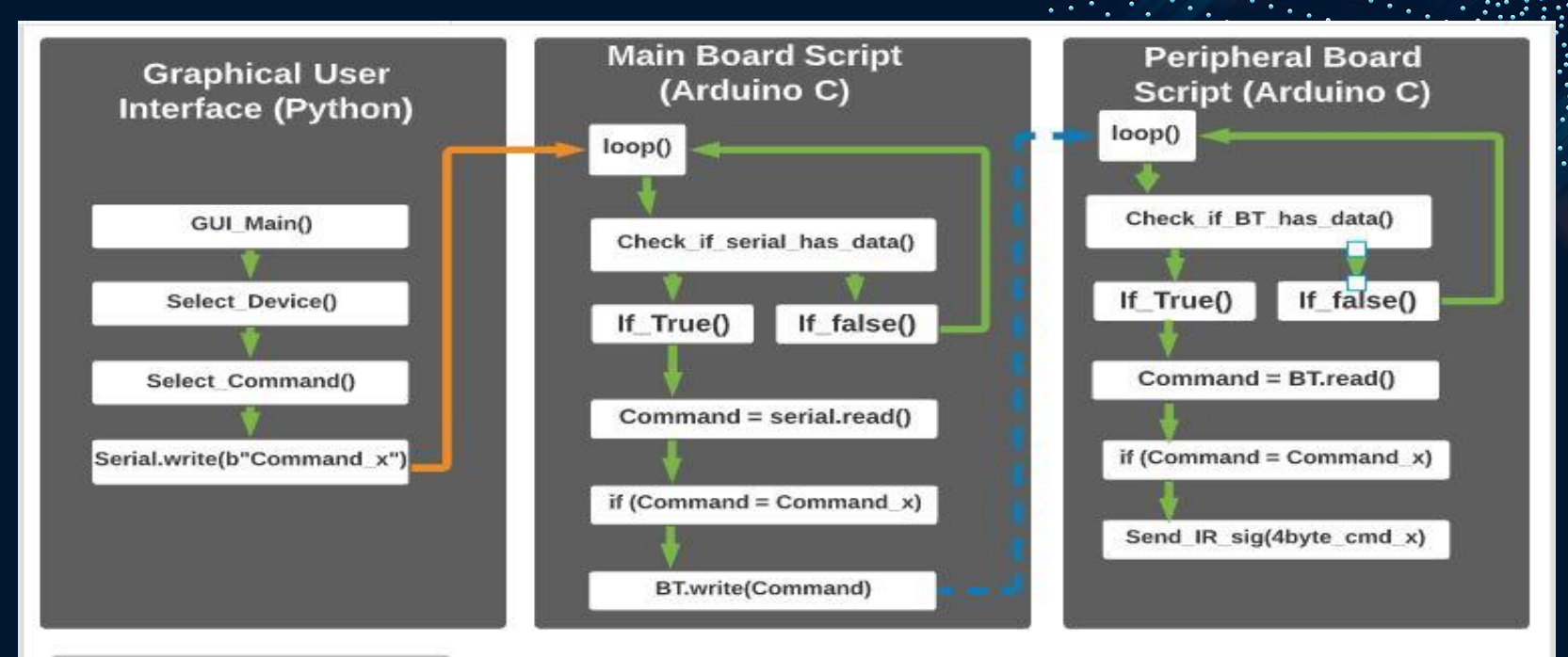

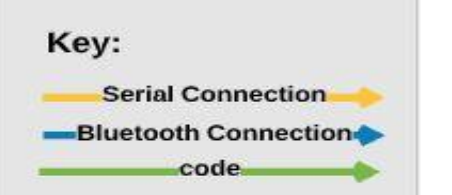

### **Components used**

- **•** Hardware
	- HC-05 Bluetooth express board (2x)
	- KY-022 IR Receiver Module
	- Infrared Diode LED 940nm
	- Arduino Uno (2x)
	- Adafruit power Relay feather
- Software
	- Python
		- PySerial Library
		- PyAutoGui library
	- Arduino C
		- IRremote.h library
		- SoftwareSerial.h library
	- Gaze Pointer

## **Component Description: HC05 express board**

Device Aspects

- Operating Voltage: 3.3V to 6V (Typically +5V)
- Operating Current: 30mA
- Range:  $\sim$  9m (30ft)
- Works with Serial communication (USART) and TTL compatible
- Follows IEEE 802.15.1 standardized protocol
- Uses Frequency-Hopping Spread Spectrum ( FHSS )
- Can operate in Master, Slave or Master/Slave mode
- Supported baud rate: 9600, 19200, 38400, 57600, 115200, 230400, 460800
- For MDR we are using 38400 Baud rate across all device the contract of the contract of the contract of the contract of the contract of the contract of the<br>15 August 2014 - The contract of the contract of the contract of the contract of the contract of the contract

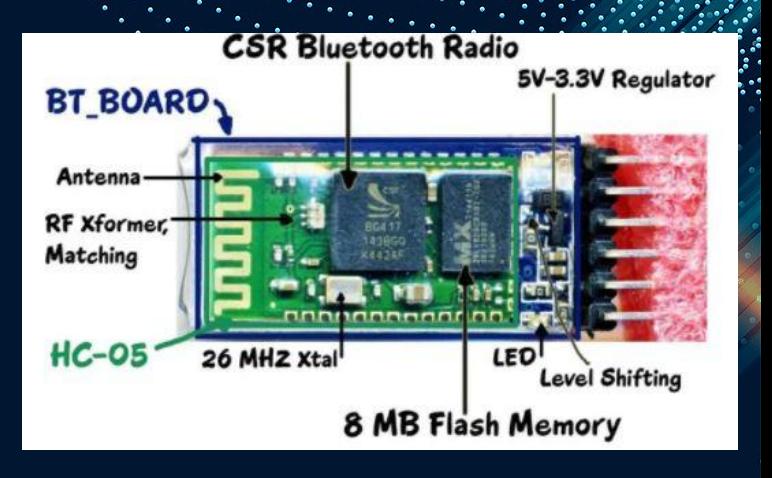

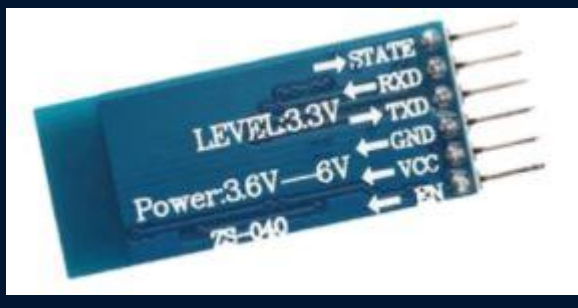

### **System Specifications and Tests**

### Command Execution Test

- **- Test: Total # of successful executions**
- **Results: (90/100) = 90%**

#### Current IR Range

- **Test: Range until IR Emitter doesn't work**
- **Result: 18-19 meters**

#### Current BT Range

- **Test: Range until BT Signal is unreliable**
- **Result: 10-11 meters**

### Accidental Click Test.

- **- Test: Total time between incorrect clicks**
- **Results:**

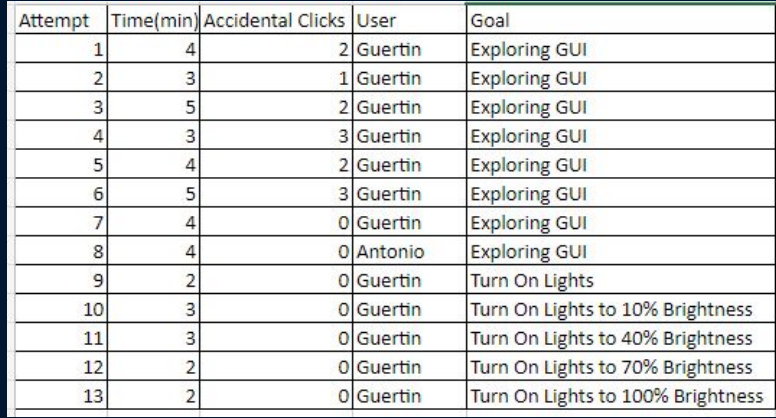

# **LIVE DEMO**

 $\bullet$   $\bullet$  $\bullet$ 

 $\bullet$ 

 $\sim$ 

 $\bullet$ 

 $\mathbf{C} \cdot \mathbf{C}$ 

 $\bullet$ 

**S** 

 $\ddot{\phantom{1}}$  $\bullet$ 

 $\ddotsc$ 

۰.

 $\bullet$  $\bullet$ 

 $\ddot{\phantom{0}}$ 

 $\bullet$ 

 $\ddotsc$ 

 $\bullet$  $\bullet$ 

-4

 $\bullet$ 

 $\bullet$ 

 $\overline{\phantom{a}}$ 

 $\bullet$ 

 $\bullet$ 

 $\bullet$ 

 $\bullet$ 

 $\bullet$ 

 $\bullet$ 

 $\bullet$ 

**i** 

 $\bullet$  $\bullet$  ...

 $\ddotsc$ 

 $\bullet$ 

 $\bullet$ 

 $\lambda$ 

 $\cdot \cdot$  $\mathcal{L}(\mathcal{L})$ 

 $\ddot{\phantom{0}}$ 

 $\bullet$ 

۰. ٠.  $\ddot{\cdot}$ 

 $\tilde{\phantom{a}}$ -20

 $\mathcal{L}_{\mathcal{S}_{\mathcal{A}}}$ 

### **MDR Deliverables**

**Prototype GUI with eye-tracking software:**

Show prototype GUI Show cursor response to user eye movement Show command selection with timed cursor placement

### **Main board Capabilities:**

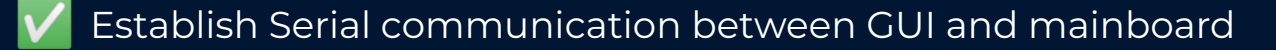

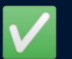

Establish BT communication between Main Board and Peripheral

### **Peripheral Capabilities:**

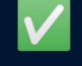

- Show device power control using commands from GUI
- Show IR device control using commands from GUI

### **Areas of needed improvement: Eye Tracking implementation**

### **Current Problem:**

Our current eye tracking program , Gaze Pointer, works well *in parallel* with our GUI, however, we require a more fully implemented form of the eye tracking software os that the GUI and eye tracking software works in tandem in one program

# **Possible Solutions:**

- Try to find a way to access the the GazePointer API in python
- Try to create our own eye tracking software using python that initializes as part of the GUI using current open source projects

**Areas of needed improvement: Eye Tracking implementation**

**Current Open source Eye tracking projects in Python** 

**Pygaze**

**Gazetracking**

**Gazeflow**

**MobyEyeTracking**

**EyeTracker**

### **Areas of needed improvement: More Robust method of input**

### **Hardware Block Diagram Software Block Diagram**

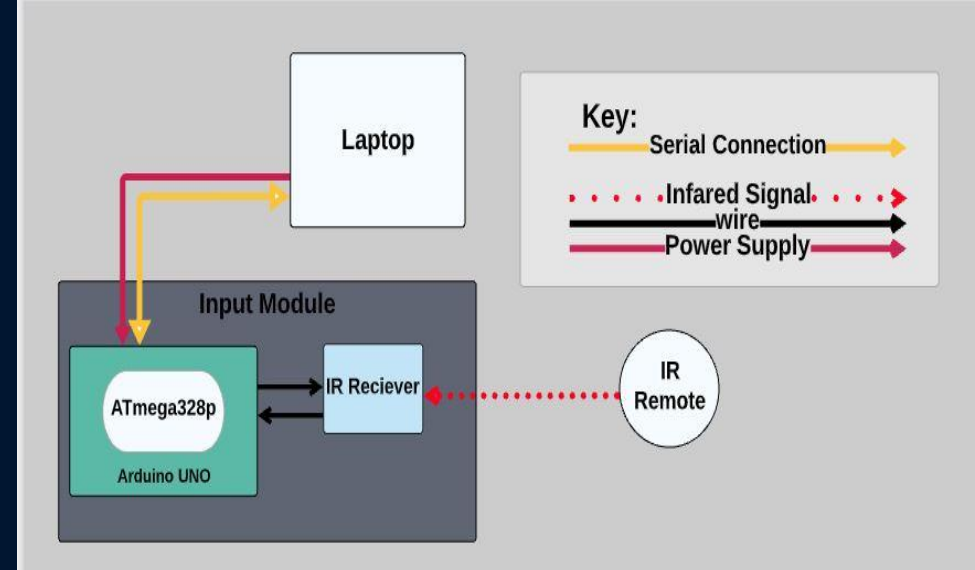

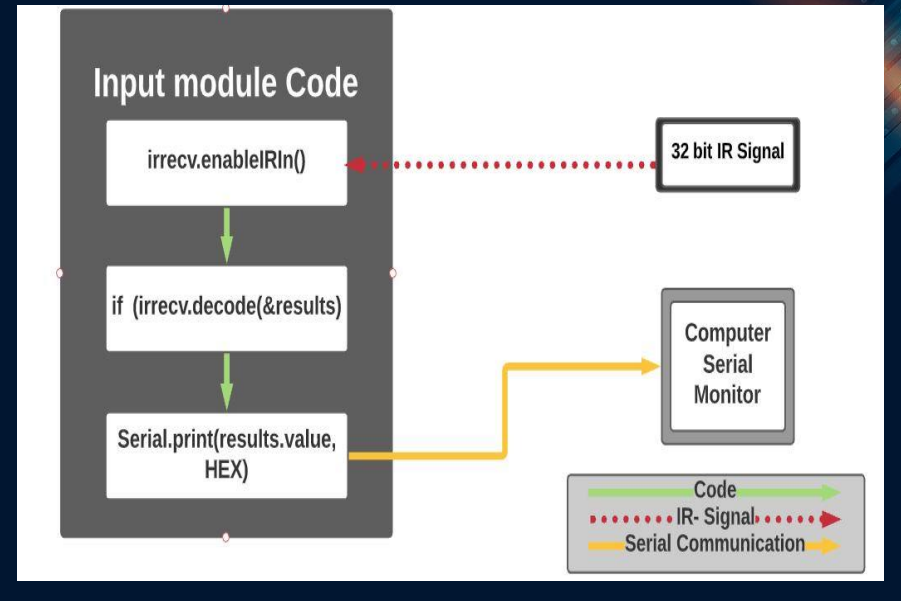

### $22$

### **Areas of needed improvement: More Robust method of input Current Method:**

- Relies on separate input unit
- Requires by hand sampling of every command per device
- Input module writes 32 bit strings corresponding to specific command onto serial port
- Codes are accessed by Arduino Serial Monitor
- Codes are hand assigned to commands and hard

### coded into peripheral board

### **Current Command key:**

- ON: IR Code: FF807F, # of Bits: 32
- OFF: IR Code: FF00FF, # of Bits: 32
- 10%: IR Code: FF708F, # of Bits: 32
- . 40%: IR Code: FF28D7, # of Bits: 32
- 80%: IR Code: FF609F, # of Bits: 32
- 100%: IR Code: FF10EF, # of Bits: 32

### **Areas of needed improvement: More Robust method of input**

### **Plan for CDR**

- Configure GUI to write 32 bit strings to serial port
- Configure Main Board to parse serial messages up to 32 bits using an extra 16 bits for delimiters "{" and "}"
- Configure Peripheral Board to parse Bluetooth messages up to 32 bits using an extra 16 bits for delimiters "{" and "}" for a total of 54 bits of information
- Add 2 way communication for feedback capabilities

# **PCB Plan for CDR/FDR**

- Main Board
	- Components
		- HC-05 Bluetooth module
		- Infrared Receiver
		- Atmega328p
		- External Crystal oscillator
- Peripheral Board
	- Components
		- HC-05 Bluetooth module
		- Infrared Transmitter
		- Power Relay
		- Atmega328p
		- External Crystal oscillator

## **Gantt Chart to CDR**

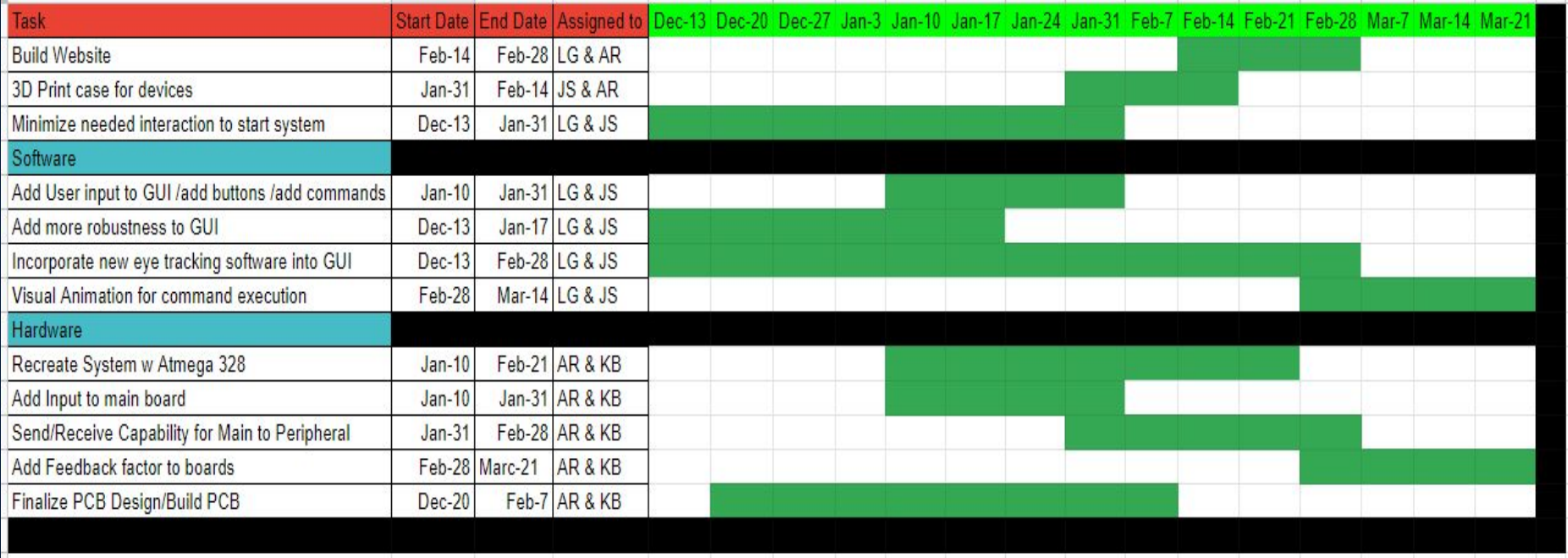

# **Current Expenditures**

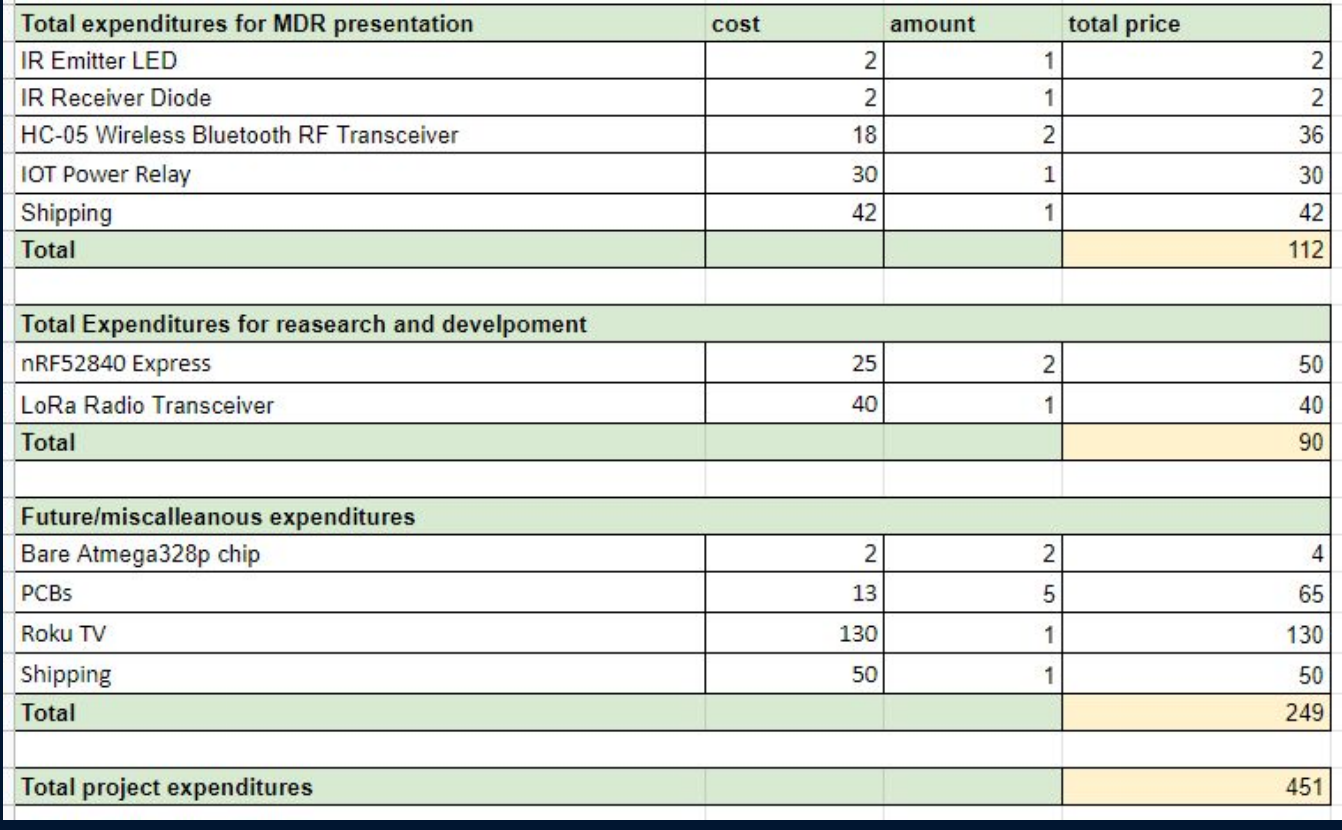

# **Teammate Responsibilities**

- Antonio
	- PCB design
	- IR Output development
	- IR Input development
- Jared
	- Schedule management
	- Eye tracking implementation
- Kevin
	- Team Coordinator
	- Bluetooth communication development
	- Serial communication development
- Lucas
	- Financial Tracker
	- GUI development
	- Research and development

# **Demo video**

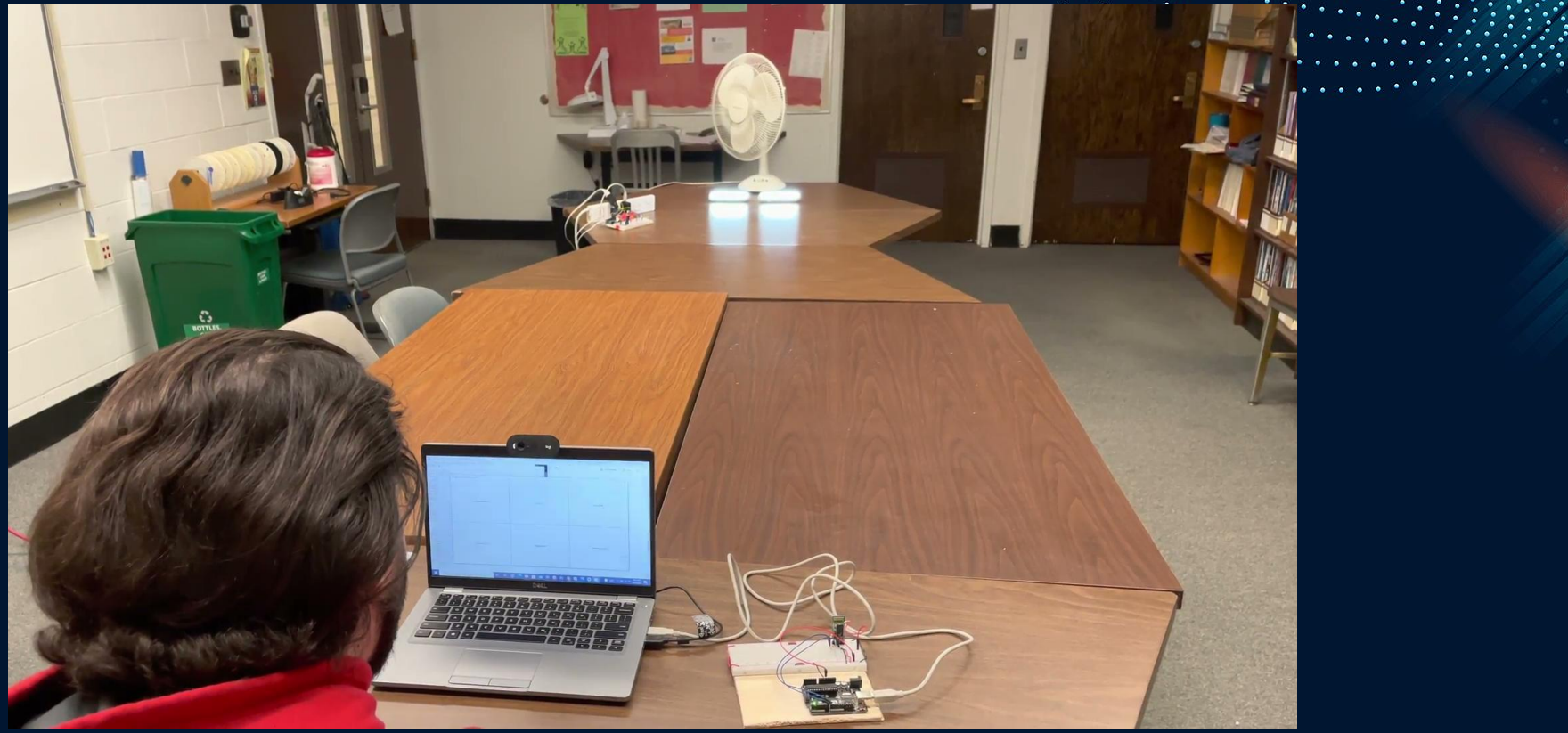